# Cheatography

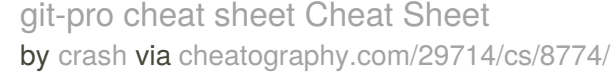

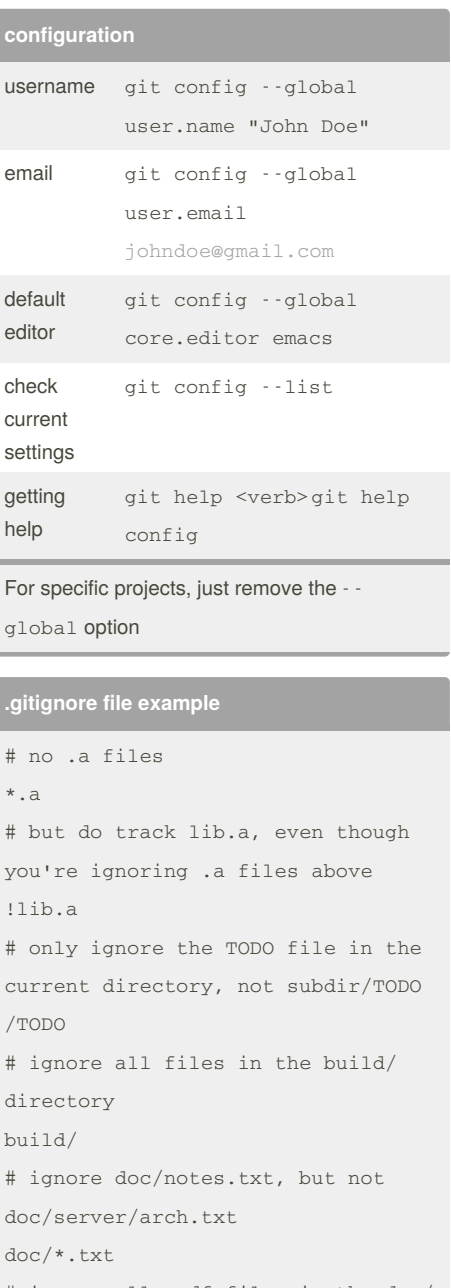

# ignore all .pdf files in the doc/ directory doc/*\*/*.pdf

More examples here

<https://github.com/github/gitignore>

### **track projects**

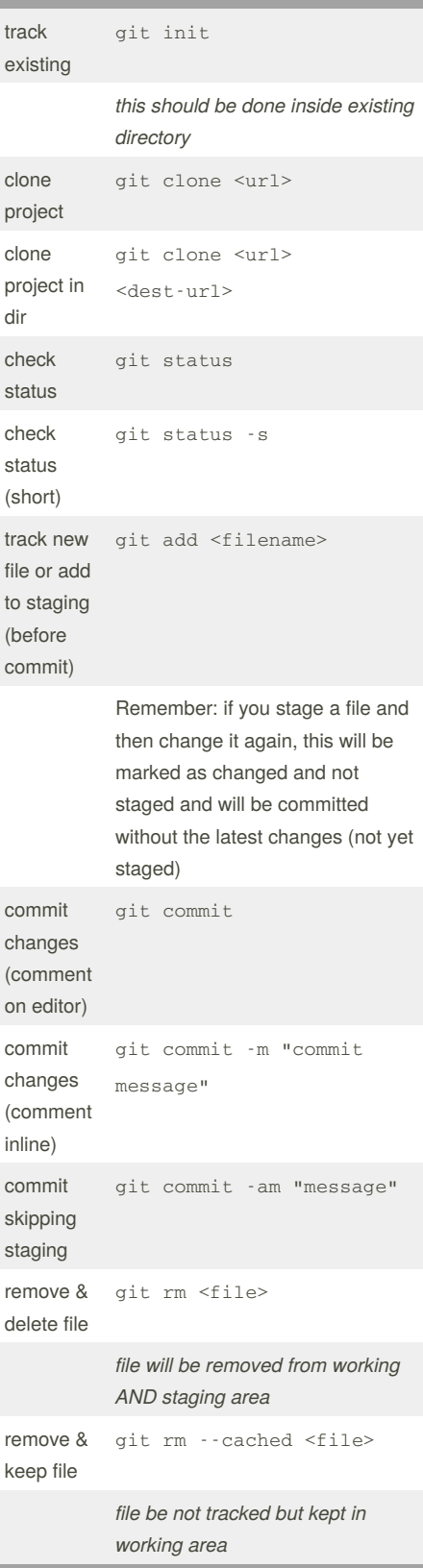

## **track projects (cont)**

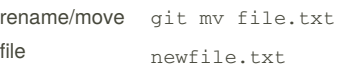

#### **git status -s** example

MM Rakefile = has been staged as modified and then modified again in the working space (and this edit has not been staged yet). \_M Readme = modified in working space and not staged yet ?? LICENCE.TXT = not tracked yet  $A$  file.txt = added to staging

#### **git rm examples**

git rm log/\*.log git rm \*~

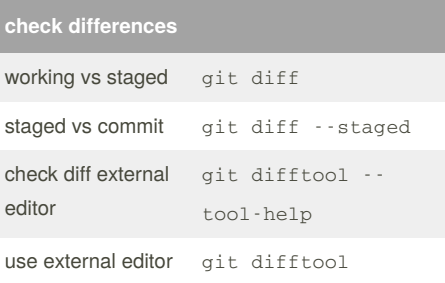

## By **crash**

[cheatography.com/crash/](http://www.cheatography.com/crash/)

Not published yet. Last updated 4th August, 2016. Page 1 of 1.

Sponsored by **ApolloPad.com** Everyone has a novel in them. Finish Yours! <https://apollopad.com>